## Laboratorio Informatico per l'Ingegneria Civile

## Composizione di poligoni

Utilizzando una procedura Scilab:

- disegnare un quadrato inscritto in un cerchio di raggio 1 e centro in  $(0, 0)$ ;
- disegnare un pentagono inscritto in un cerchio di raggio 1 e centro in  $(1, -1)$ ;
- numerare i vertici dei due poligoni e costruire il poligono unione polU;
- calcolare il baricentro g di polU e rappresentarlo;
- indicando con p1 il primo vertice del quadrato, costruire il segmento [p1,g];
- calcolare l'angolo  $\alpha$  che tale segmento forma con la verticale (usando la funzione  $\texttt{atan}(\sin \alpha, \cos \alpha)$ );
- Ruotare infine polU attorno al vertice p1 in modo tale che il baricentro finisca in basso sulla verticale per il centro di rotazione.

## Modalità di svolgimento della prova

- Scrivere in stampatello il proprio cognome e il proprio nome negli appositi riquadri sul margine del foglio.
- La prova si intende superata se l'esecuzione della procedura genera le figure richieste.
- Conclusa la prova e ottenuta la valutazione, cancellare tutti i file eventualmente salvati sul disco rigido e lasciare il più presto possibile il laboratorio portando via con sé la memoria USB.

Cognome Natr.

Cognome

Nome

Matr.

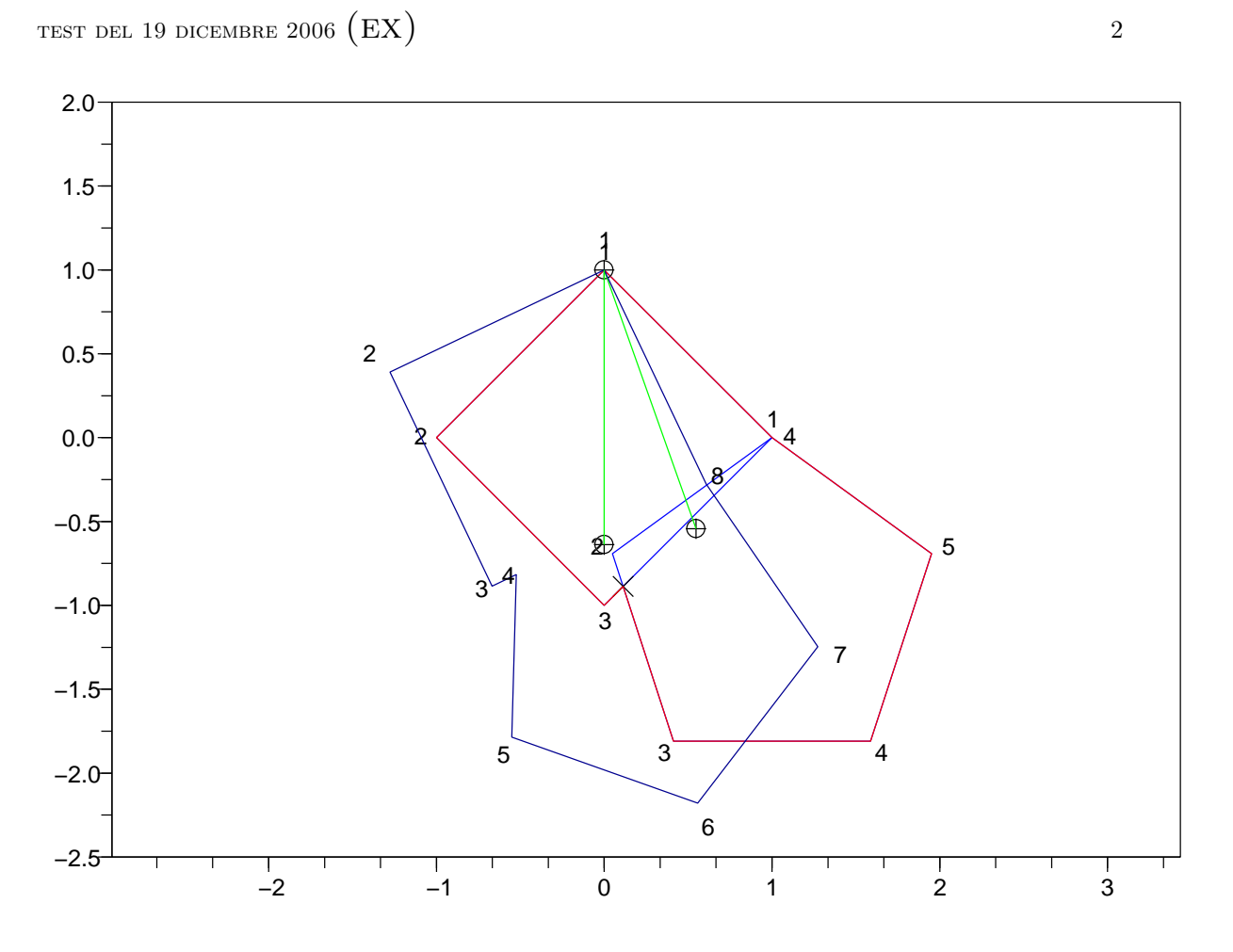